# **Clase 19. Introduccion <sup>a</sup> la programaci ´ on orientada ´ <sup>a</sup> Objetos (continuacion) ´**

#### <span id="page-1-0"></span>**[Clases](#page-1-0)**

**❖ [Funciones](#page-2-0)**<br>miombres de miembros de laclase**❖ [Modificadores](#page-3-0) de** acceso ❖ Modificadores de [acceso:public](#page-4-0)**❖ Modificadores de**<br>cocoocintivate [acceso:private](#page-5-0) ❖ Modificadores de ac[ceso:protected/privad](#page-6-0)o❖ Modificadores de ac[ceso:protected/privad](#page-7-0)o❖ Modificadores de ac[ceso:protected/privad](#page-8-0)o[Tarea](#page-9-0) 1**[Constructores](#page-11-0)** 

[Inicializaciones](#page-24-0)

[Sobrecarga](#page-29-0) del constructor

[Tarea](#page-33-0) 2

#### **Clases**

# **Funciones miembros de la clase**

#### <span id="page-2-0"></span>[Clases](#page-1-0)

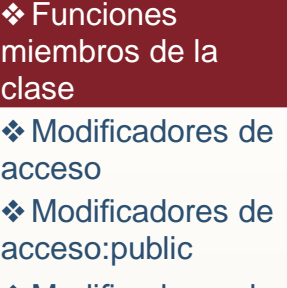

**❖ Modificadores de**<br>cocoocintivate [acceso:private](#page-5-0)

```

❖ Modificadores de
ac-
```

```
ceso:protected/privado
```
❖ Modificadores de

ac-

[ceso:protected/privad](#page-7-0)o

❖ Modificadores de

ac[ceso:protected/privad](#page-8-0)o

[Tarea](#page-9-0) 1

**[Constructores](#page-11-0)** 

[Inicializaciones](#page-24-0)

[Sobrecarga](#page-29-0) del constructor

[Tarea](#page-33-0) 2

Una función miembro es una función que tiene su definición o prototipo dentro de la definición de la clase.

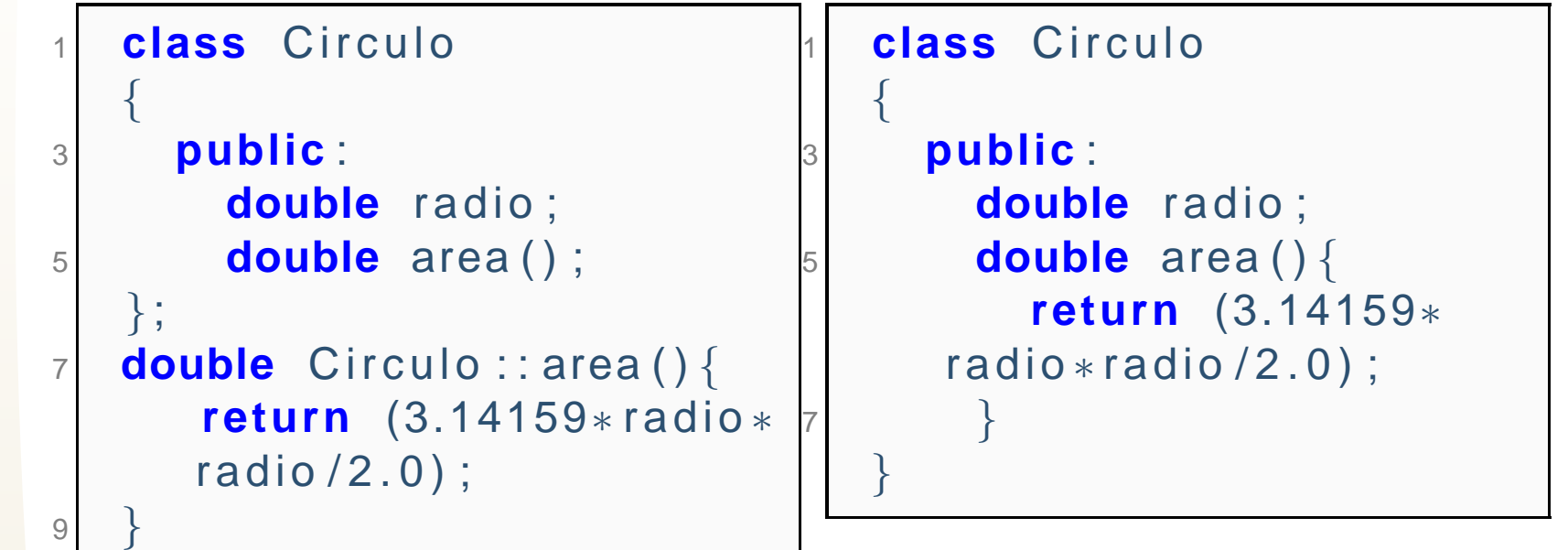

Para definir a la función fuera de la clase se utiliza el **operador de resolucion de alcance, :: ´** .

## **Modificadores de acceso**

<span id="page-3-0"></span>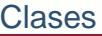

**❖ [Funciones](#page-2-0)**<br>miombres de miembros de laclase

**❖ [Modificadores](#page-3-0) de** acceso

 ❖ Modificadores de [acceso:public](#page-4-0)

**❖ Modificadores de**<br>cocoocintivate [acceso:private](#page-5-0)

 ❖ Modificadores de ac-

[ceso:protected/privad](#page-6-0)o

❖ Modificadores de

ac-

[ceso:protected/privad](#page-7-0)o

❖ Modificadores de

[ceso:protected/privad](#page-8-0)o10

 $\overline{2}$ 

4

6

8

{

} ;

[Tarea](#page-9-0) 1

ac-

**[Constructores](#page-11-0)** 

[Inicializaciones](#page-24-0)

[Sobrecarga](#page-29-0) del constructor

[Tarea](#page-33-0) 2

El escondimiento de datos **(data hidding)** se realiza por medio de etiquetas denominadas **modificadores de acceso**.

#### **class** NombreClase

#### **public** :

/ / Miembros publicos

#### **protected** :

/ / Miembros protegidos

#### **private** :

/ / Miembros privados

## **Modificadores de acceso:public**

#### <span id="page-4-0"></span>[Clases](#page-1-0)

**❖ [Funciones](#page-2-0)**<br>miombres de miembros de laclase**❖ [Modificadores](#page-3-0) de** acceso

**❖ Modificadores de** [acceso:public](#page-4-0)

**❖ Modificadores de**<br>cocoocintivate [acceso:private](#page-5-0)❖ Modificadores de

2

4

6

8

10

} ;

{

ac[ceso:protected/privad](#page-6-0)o

❖ Modificadores de

ac[ceso:protected/privad](#page-7-0)o

❖ Modificadores de

ac-

[ceso:protected/privad](#page-8-0)o

[Tarea](#page-9-0) 1

**[Constructores](#page-11-0)** 

[Inicializaciones](#page-24-0)

[Sobrecarga](#page-29-0) del constructor

[Tarea](#page-33-0) 2

**public:** Los miembros públicos son accessibles desde cualquier lado fuera y dentro de la clase en el mismoprograma.

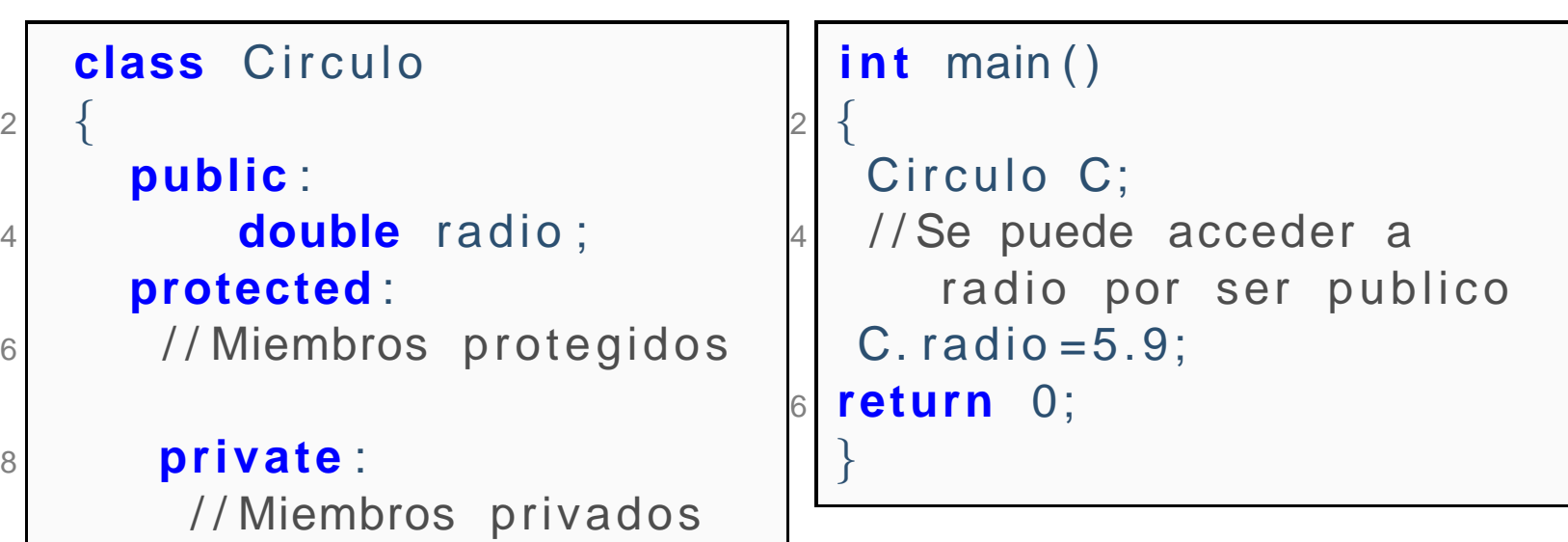

<span id="page-5-0"></span>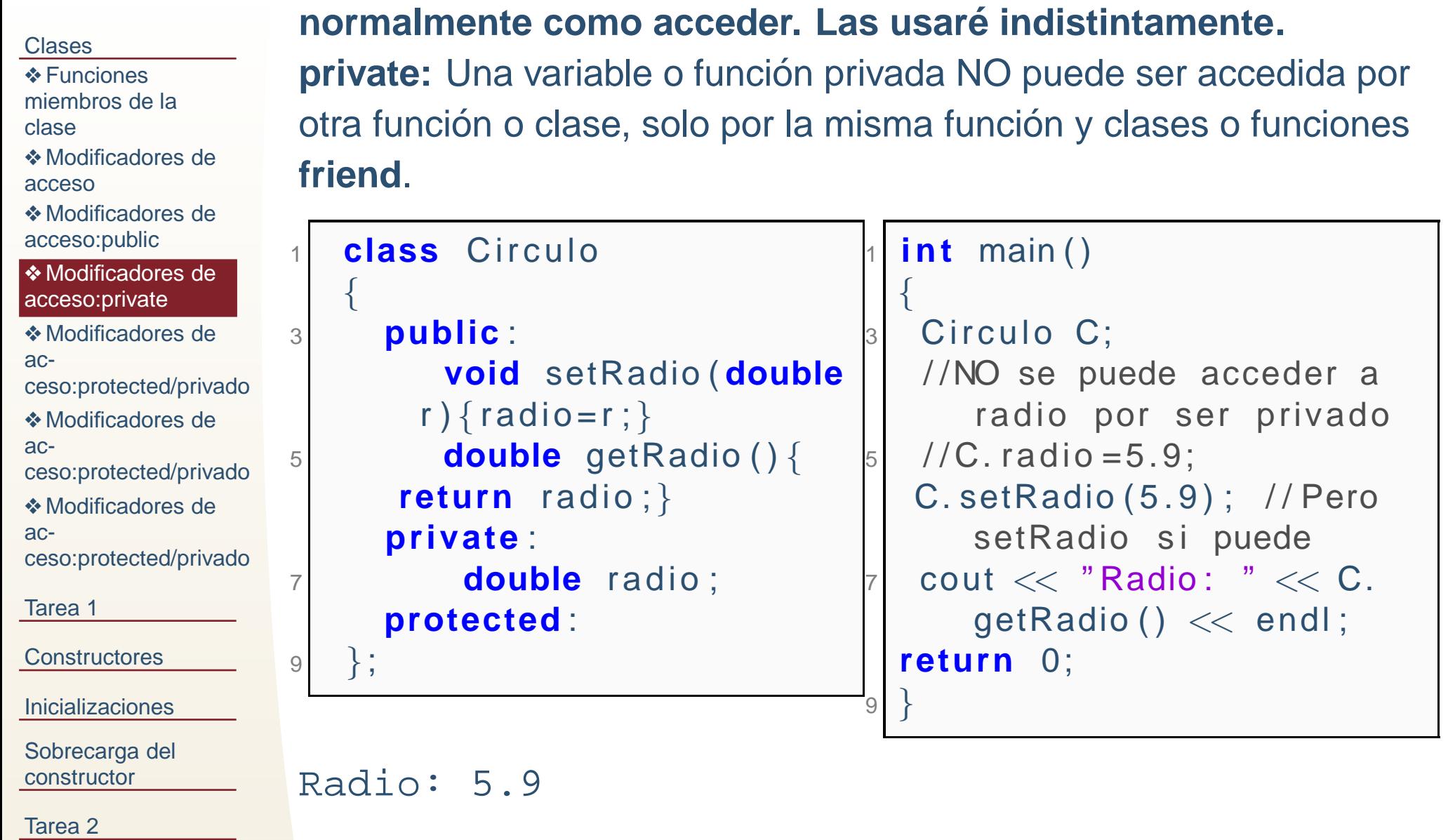

**Modificadores de acceso:private**

**Nota cultural: accessar no existe como palabra, se traduce**

#### <span id="page-6-0"></span>[Clases](#page-1-0)**❖ [Funciones](#page-2-0)**<br>miombres de miembros de laclase**❖ [Modificadores](#page-3-0) de** acceso ❖ Modificadores de [acceso:public](#page-4-0)**❖ Modificadores de**<br>cocoocintivate [acceso:private](#page-5-0)❖ Modificadores de ac[ceso:protected/privad](#page-6-0) ❖ Modificadores de ac[ceso:protected/privad](#page-7-0)o❖ Modificadores de ac[ceso:protected/privad](#page-8-0)o[Tarea](#page-9-0) 1**[Constructores](#page-11-0)** [Inicializaciones](#page-24-0)[Sobrecarga](#page-29-0) del constructor[Tarea](#page-33-0) 2las clases derivadas.**No se puede lo sig.** 1 **#include**<**iostream**> **class** Circulo 3{ **public** : 5 **private** : **double** radio ; 7 **void** setRadio ( **double** <sup>r</sup> ) { $\mathsf{radio}\!=\!\mathsf{r}\; ;$   $\}$  **double** getRadio ( ) { **return**radio ; } **protected** : 9**double** diametro ; 11} ; In member function 'void Circ::setCRadio(double)': error: 'double Circulo::radio' is private error: within this context 1 **class** Circ : Circulo { 3 **public** : **void** setCRadio ( **double** <sup>r</sup> ) { 5 //No puede acceder a 5 radio por ser privadoradio  $=r$  ; 7} **private** : 9 **protected** : } ; 11**int** main() { 13 Circ C; / /NO puede acceder <sup>a</sup> radio por ser privado15C. setCRadio (5.9); **return** 0; 17}

# **Modificadores de acceso:protected/privado**

**protected:** Es similar a **private**, pero además permite acceder a

 $\overline{\phantom{0}}$ 

#### <span id="page-7-0"></span>[Clases](#page-1-0)**❖ [Funciones](#page-2-0)**<br>miombres de miembros de laclase**❖ [Modificadores](#page-3-0) de** acceso ❖ Modificadores de [acceso:public](#page-4-0)**❖ Modificadores de**<br>cocoocintivate [acceso:private](#page-5-0) ❖ Modificadores de ac[ceso:protected/privad](#page-6-0)o❖ Modificadores de ac[ceso:protected/privad](#page-7-0) ❖ Modificadores de ac[ceso:protected/privad](#page-8-0)o[Tarea](#page-9-0) 1**[Constructores](#page-11-0)** [Inicializaciones](#page-24-0)[Sobrecarga](#page-29-0) del constructor[Tarea](#page-33-0) 28 / 30las clases derivadas. **No se puede lo sig.** 1 **#include**<**iostream**> **class** Circulo 3{ **public** : 5 **private** : **double** radio ; 7 **void** setRadio ( **double** <sup>r</sup> ) { $\mathsf{radio}\!=\!\mathsf{r}\; ;$   $\}$  **double** getRadio ( ) { **return**radio ; } **protected** : 9**double** diametro ; 11} ; In member function 'void Circ::setCRadio(double)'<sup>13</sup> error: 'double Circulo::radio' is private error: within this context 1 **class** Circ : Circulo { 3 **public** : **void** setCRadio ( **double** <sup>r</sup> ) { 5 //No puede acceder a 5setRadio por serprivado setRadio ( <sup>r</sup> ) ; 7} **private** : 9 **protected** : }} ;<br>-11**int** main() { Circ C; / /NO puede acceder <sup>a</sup>setRadio por serprivado $\overline{\phantom{0}}$  C. setCRadio (5.9) ; 15**return** 0;

### **Modificadores de acceso:protected/privado**

**protected:** Es similar a **private**, pero además permite acceder a

`

# **Modificadores de acceso:protected/privado**

**protected:** Es similar a **private**, pero además permite acceder a las clases derivadas.

<span id="page-8-0"></span>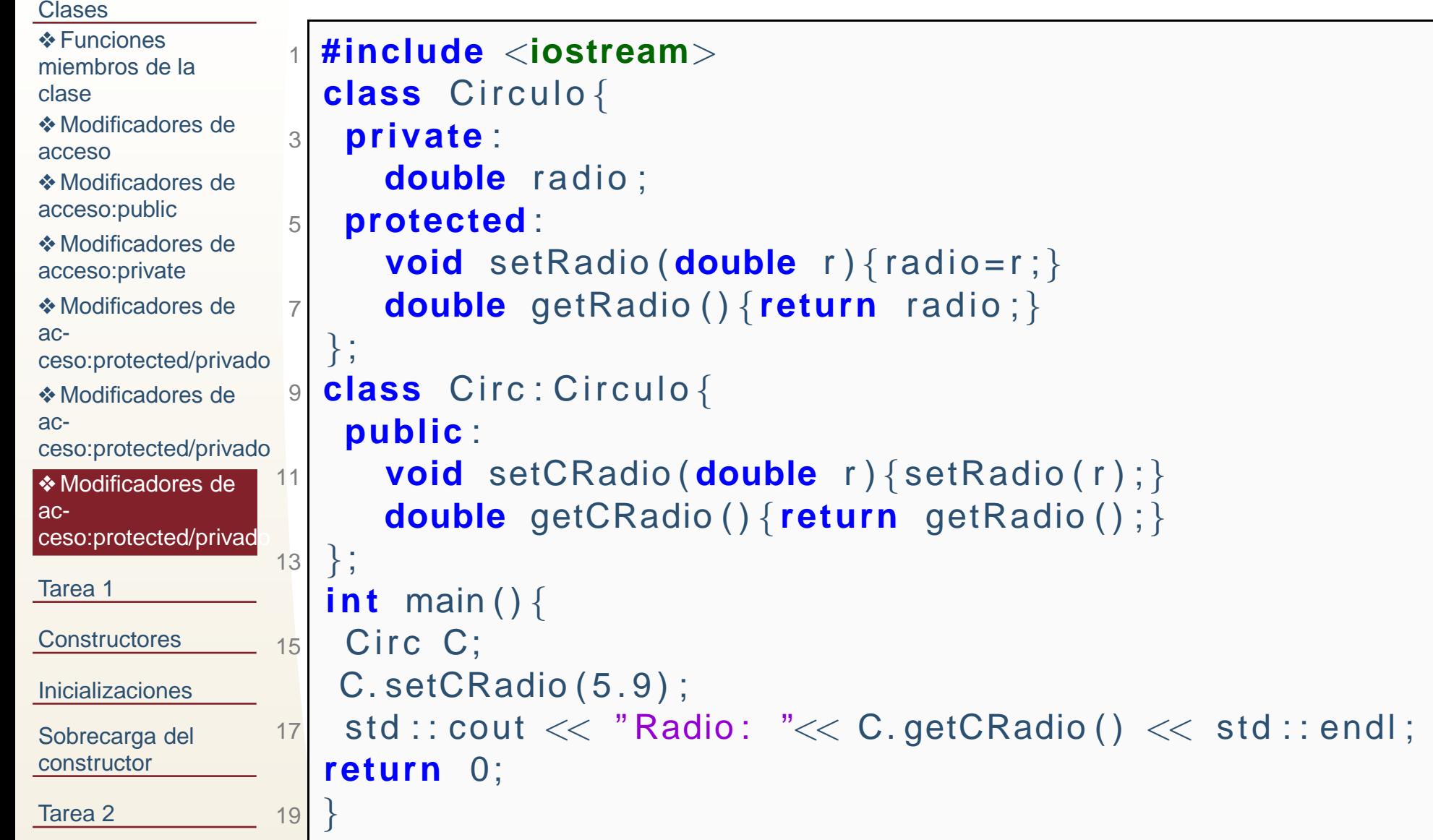

#### <span id="page-9-0"></span>[Clases](#page-1-0)

#### [Tarea](#page-9-0) 1

❖ [Tarea](#page-10-0) <sup>10</sup>

**[Constructores](#page-11-0)** 

**[Inicializaciones](#page-24-0)** 

[Sobrecarga](#page-29-0) del constructor

[Tarea](#page-33-0) 2

# **Tarea 10**

 **Nota:** No es necesario conservar el nombre de las funciones, clases <sup>o</sup> datos, solo lafuncionalidad. Todas las funciones de C son validas en C++ (no hemos vistolectura/escritura de archivos en C++).

#### <span id="page-10-0"></span>[Clases](#page-1-0)

- [Tarea](#page-9-0) 1
- ❖ [Tarea](#page-10-0) <sup>10</sup>
- **[Constructores](#page-11-0)**

[Inicializaciones](#page-24-0)

[Sobrecarga](#page-29-0) del constructor

- prog10.2 Programar una clase base **SistemaCompleto** sin datos ni métodos publicos. Y una clase derivada **Sistema**. La clase base:
	- ✦ Todos los datos que se utilicen se declaran en la clase (no declarar datos locales <sup>a</sup> las funciones).
	- ✦Tiene una función **lee\_archivo** que lee un sistema de ecuaciones lineales de  $n \times n$  (en el formato que quieran).<br>Tiene une función **colucions** que solí
	- ✦Tiene una función **soluciona** que soluciona el sistema de ecuaciones con un método para matrices llenas no simétricas (el que quieran).<br>Tiene una función **Imprime Archive** que imprime la selución al
	- ✦Tiene una función *ImprimeArchivo* que imprime la solución al archivo de salida (en el formato que quieran).
	- ●La clase derivada además tiene una función que verifica si la matríz es simétrica o triangular superior o inferior, y tienen métodos que resuelve el<br>cisteme pere estes esses pertículares sistema para estos casos partículares.
	- ● En el main, hacen una instancia de la clase derivada <sup>y</sup> llaman al metodo ´ **resuelveSistema("entrada.in","salida.out")** que será lo único publico de la clase,y resolverá el sistema. Pueden hacer uso de todas las funciones auxiliares que quieran y declararlas privadas o protegidas según les resulte mas conveniente.

#### <span id="page-11-0"></span>**[Clases](#page-1-0)**

#### [Tarea](#page-9-0) 1

#### [Constructores](#page-11-0)

❖ El [constructor](#page-12-0) de la clase**❖ El [constructor](#page-18-0) de** la clase, ejemplo

[Inicializaciones](#page-24-0)

[Sobrecarga](#page-29-0) del constructor

[Tarea](#page-33-0) 2

#### **Constructores**

#### <span id="page-12-0"></span>**[Clases](#page-1-0)** [Tarea](#page-9-0) 1**[Constructores](#page-11-0)** ❖ El [constructor](#page-12-0) de la clase**❖ El [constructor](#page-18-0) de** la clase, ejemplo[Inicializaciones](#page-24-0)[Sobrecarga](#page-29-0) del constructor

●

[Tarea](#page-33-0) 2

Un **constructor** de la clase, es una funció miembro de la clase que se ejecuta cuando instanciamos un objeto de la misma.

#### [Clases](#page-1-0)[Tarea](#page-9-0) 1**[Constructores](#page-11-0)** ❖ El [constructor](#page-12-0) de la clase**❖ El [constructor](#page-18-0) de** la clase, ejemplo[Inicializaciones](#page-24-0)[Sobrecarga](#page-29-0) del constructor[Tarea](#page-33-0) 2●●

Un **constructor** de la clase, es una funció miembro de la clase que se ejecuta cuando instanciamos un objeto de la misma. El constructor tiene el mismo nombre de la clase <sup>y</sup> no tiene ningún tipo de retorno ni siquiera **void**.

#### [Clases](#page-1-0)[Tarea](#page-9-0) 1**[Constructores](#page-11-0)** ❖ El [constructor](#page-12-0) de la clase**❖ El [constructor](#page-18-0) de** la clase, ejemplo[Inicializaciones](#page-24-0)

●

[Sobrecarga](#page-29-0) del constructor

- ●Un **constructor** de la clase, es una funció miembro de la clase que se ejecuta cuando instanciamos un objeto de la misma.
	- El constructor tiene el mismo nombre de la clase <sup>y</sup> no tiene ningún tipo de retorno ni siquiera **void**.<br>—
- ●El **constructor** puede usarse para inicializar variables.

#### [Clases](#page-1-0)[Tarea](#page-9-0) 1**[Constructores](#page-11-0)** ❖ El [constructor](#page-12-0) de la clase**❖ El [constructor](#page-18-0) de** la clase, ejemplo

●

[Inicializaciones](#page-24-0)

[Sobrecarga](#page-29-0) del constructor

- ●Un **constructor** de la clase, es una funció miembro de la clase que se ejecuta cuando instanciamos un objeto de la misma.
	- El constructor tiene el mismo nombre de la clase <sup>y</sup> no tiene ningún tipo de retorno ni siquiera **void**.<br>—
- ●El **constructor** puede usarse para inicializar variables.
- ● Si no se declara un constructor, el compilador declara uno siempre **public**, <sup>e</sup> **inline**.

#### [Clases](#page-1-0)[Tarea](#page-9-0) 1**[Constructores](#page-11-0)** ❖ El [constructor](#page-12-0) de la clase**❖ El [constructor](#page-18-0) de** la clase, ejemplo[Inicializaciones](#page-24-0)

●

[Sobrecarga](#page-29-0) del constructor

- ●Un **constructor** de la clase, es una funció miembro de la clase que se ejecuta cuando instanciamos un objeto de la misma.
- ● El constructor tiene el mismo nombre de la clase <sup>y</sup> no tiene ningún tipo de retorno ni siquiera **void**.<br>—
- ●El **constructor** puede usarse para inicializar variables.
- ● Si no se declara un constructor, el compilador declara uno siempre **public**, <sup>e</sup> **inline**.
	- También se declara un constructor de copia por default.

#### [Clases](#page-1-0)

#### [Tarea](#page-9-0) 1

**[Constructores](#page-11-0)** 

❖ El [constructor](#page-12-0) de la clase

**❖ El [constructor](#page-18-0) de** la clase, ejemplo

[Inicializaciones](#page-24-0)

[Sobrecarga](#page-29-0) del constructor

●

●

- ●Un **constructor** de la clase, es una funció miembro de la clase que se ejecuta cuando instanciamos un objeto de la misma.
- ● El constructor tiene el mismo nombre de la clase <sup>y</sup> no tiene ningún tipo de retorno ni siquiera **void**.<br>—
- ●El **constructor** puede usarse para inicializar variables.
- ● Si no se declara un constructor, el compilador declara uno siempre **public**, <sup>e</sup> **inline**.
	- También se declara un constructor de copia por default.
	- Si el programador define un constructor default (sin parámetros) o copia (recibe referencia a un objeto del mismo tipo), estos no se declaran.

<span id="page-18-0"></span>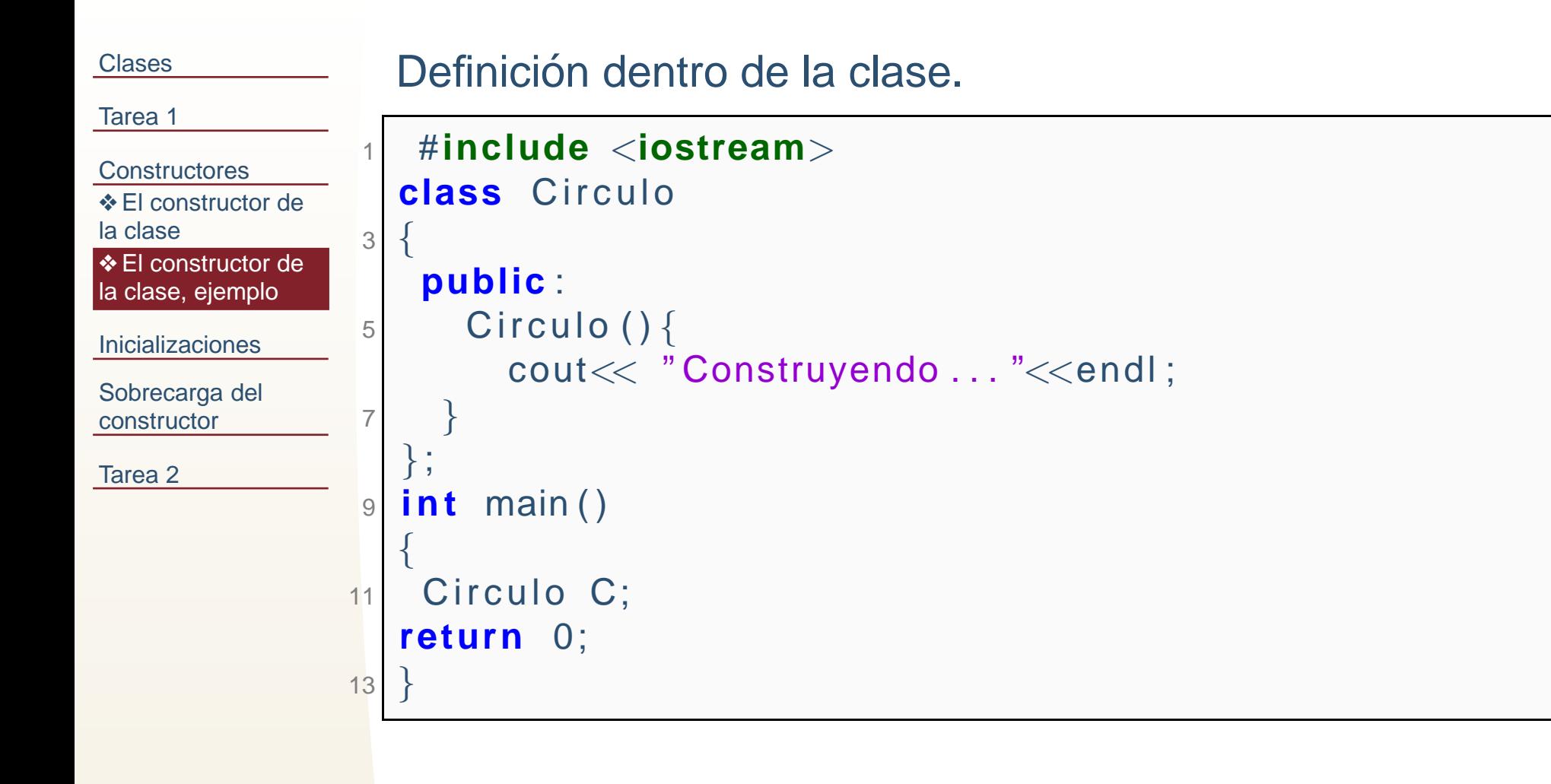

Construyendo...

```
Clases
Tarea 1Constructores
constructor de
la claseconstructor de<br>le cless, ciemple
la clase, ejemploInicializacionesSobrecarga del
constructorTarea 2Definición fuera de la clase.
                   1 #include<iostream>
class Circulo
                  3{
                       public :
                  5Circulo ();
                     } ;
                   77| Circulo : : Circulo () {
                             std : : cout<< "Construyendo \dots "<< std : : endl ;
                   \overline{Q}}11 i n t main ( )
                     {
                 13 Circulo C;
                     return 0;
                 15}
```
Construyendo...

Inicializar en el constructor.

```
ClasesTarea 1Constructores
constructor de
la claseconstructor de<br>le cless, ciemple
la clase, ejemploInicializacionesSobrecarga del
constructorTarea 21 #include<iostream>
class Circulo
{<sup>3</sup> double radio;//radio es private
                       3public :
                       5Circulo ();
                                void setRadio ( double r )
{ radio = r ;
} ;
                       7\mathbb{F}[\mathbb{R}^d \times \mathbb{R}^d] double getRadio () { return radio ; } ;
                          } ;
                       99| Circulo : : Circulo () {
                                   radio =5;
                      11\left\{ \begin{matrix} \begin{matrix} 1 \end{matrix} \end{matrix} \right\} std \vdots cout<< "Construyendo \ldots "<<std \vdots endl\vdots}
13 i n t main ( )
{
Circulo C;
                     15\begin{array}{l} \texttt{std} : \texttt{cout} << \texttt{"Radio= "} << \texttt{C.getRadio()} << \texttt{std} : \texttt{endl} ; \end{array}return 0;
                     17}
```

```
Construyendo...Radio= 5
```
Constructor privado.

```
ClasesTarea 1Constructores
constructor de
la claseconstructor de<br>le cless, ciemple
la clase, ejemploInicializacionesSobrecarga del
constructorTarea 21 #include<iostream>
class Circulo
{
 double radio ;
                   3Circulo (); // Circulo es private
                   5 public :
                          void setRadio ( double r )
{ radio = r ;
} ;
                   7\mathbb{F}[\text{suble}\ \text{getRadio}\ (\text{)}\ \{\text{return}\ \text{radio}\ ;\};\} ;
                   99| Circulo : : Circulo () {
                            radio =5;
                  11\left\{ \begin{matrix} \begin{matrix} 1 \end{matrix} \end{matrix} \right\} std \vdots cout<< "Construyendo \ldots "<<std \vdots endl\vdots}
13 i n t main ( )
{
Circulo C;
                  15 return 0;
                     }<br>}
                     In function 'int main()':
                     error: 'Circulo::Circulo()' is private
                     error: within this context
```
Constructor con parámetros

```
ClasesTarea 1Constructores
constructor de
la claseconstructor de<br>le cless, ciemple
la clase, ejemploInicializacionesSobrecarga del
constructorTarea 2#include<iostream>
 class Circulo
{2
double radio ;
                  4 public :
                         Circulo ( double ) ;
                  6 void setRadio ( double r )
{ radio = r ;
} ;
                         double getRadio ( )
{ return radio ;
} ;
                  8} ;
                     Circulo : : Circulo ( double r )
{10radio = r ;
                     }<br>}

 i n t main ( )
{12\operatorname{\sf Circulo}\ \mathsf{C}(4.0) ;
                 14std :: cout<< "Radio= "<< C. getRadio () <<std :: endl ;
                     return 0;
                 16}<br>}
```
Radio= <sup>4</sup>

```
El constructor de la clase, ejemploUna vez declarado un único constructor con parámetros, ya se
ClasesTarea 1Constructores
constructor de
la claseconstructor de<br>le cless, ciemple
la clase, ejemploInicializacionesSobrecarga del
constructorTarea 219 / 30eliminó el constructor por default. (ver constructor de copia)
               class Circulo
{
 double radio ;
             2public :
             4 Circulo ( double ) ;
               } ;
             6 Circulo : : Circulo ( double r )
{radio =r;
             8}<br>}
               int main(){
             o Circulo C;
             10return 0;
             12}In function 'int main()':
               error: no matching function for call to 'Circulo
               note: candidates are:
               Circulo::Circulo(double)
candidate expects 1 argument, 0 provided
               Circulo::Circulo(const Circulo&)
               candidate expects 1 argument, 0 provided
```
<span id="page-24-0"></span>**[Clases](#page-1-0)** 

[Tarea](#page-9-0) 1

**[Constructores](#page-11-0)** 

**[Inicializaciones](#page-24-0)** 

◆ Inicialización directa

◆ Inicialización con<br>veler (Velue valor (Value[initialization\)](#page-26-0)

**❖** Value [initialization,](#page-27-0) ejemplo.

❖ [Sobre](#page-28-0) new

[Sobrecarga](#page-29-0) del constructor

[Tarea](#page-33-0) 2

### **Inicializaciones**

```
Inicializacion directa ´
ClasesTarea 1Constructores
Inicializaciones◆ Inicialización
directa◆ Inicialización con<br>veler (Velue
valor (Value
initialization)❖initialization,
ejemplo.❖ Sobre new
Sobrecarga del
constructorTarea 2La inicialización directa ocurre cuando se llama al constructor con
                          argumentos y esos argumentos sirven para inicializar el objeto. sinembargo también puede ser utilizada para tipos primitivos:
                           #include<iostream>
 class Circulo
{2
double radio ;
                       4 public :
                                 Circulo ( ){ std : : cout<< " Construye sin parametros "<<
                                  \mathsf{std} :: \mathsf{endl} ; \;\; \}
 Circulo ( double r )
{ radio = r ;
}6
void setRadio ( double r )
{ radio = r ;
} ;
                       8 double getRadio ( )
{ return radio ;
} ;
                           } ;
                      10 i n t main ( )
{
i n t x ( 3 ) ;
                      12 double y (9.845) ;
                               Circulo C(4);
                      14\begin{array}{ccc} \mathsf{std} : \mathsf{cout} \ll^* \mathsf{x} = \mathsf{v} \ll \mathsf{x} \ll^* \mathsf{y} = \mathsf{v} \ll \mathsf{y} \ll \mathsf{std} : \mathsf{cend} ; \ \mathsf{c} \mathsf{c} \mathsf{c} \mathsf{c} \mathsf{c} \mathsf{c} \mathsf{c} \mathsf{c} \mathsf{c} \mathsf{c} \mathsf{c} \mathsf{c} \mathsf{c} \mathsf{c} \mathsf{c} \mathsf{c} \mathsf{c} \mathsf{c} \mathsf{c} \mathsf{c} \mathsf{c} \mathsf{c} \return 0;
                      16}
```
<span id="page-26-0"></span>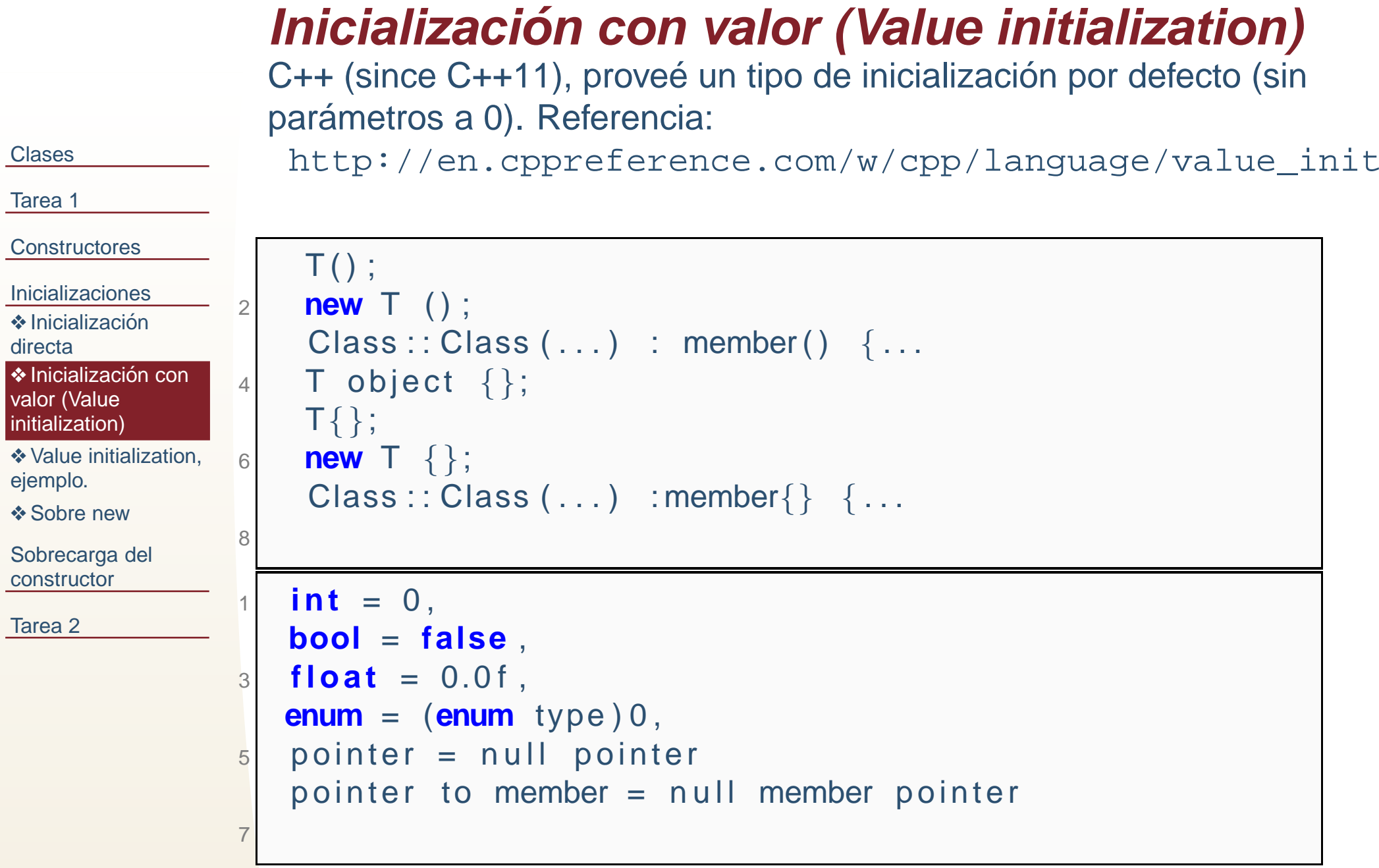

# **Value initialization, ejemplo.**

```
Clases
Tarea 1Constructores
Inicializaciones◆ Inicialización
directa◆ Inicialización con<br>veler (Velue
valor (Value
initialization)❖initialization,
ejemplo.❖ Sobre new
Sobrecarga del
                              T();
                        22 new T ();<br>Close : : Clo
                        4T\{\};6 newT { };
                        8
```
constructor

```
\textsf{Class} :: \textsf{Class}~(\dots) \hspace{2mm} : \textsf{member()} \hspace{2mm} \{ \dots \} T object { };
 \textsf{Class} :: \textsf{Class} ( \dots ) \quad \textsf{:member} \{\} \ \{ \dots \}
```
### **Sobre new**

La memoria con **new** no está inicializada por default, pero se<br>nuade inicializar puede inicializar:

<span id="page-28-0"></span>[Clases](#page-1-0)

```
Tarea 1Constructores
Inicializaciones◆ Inicialización
directa◆ Inicialización con<br>veler (Velue
valor (Value
initialization)❖initialization,
ejemplo.Sobre new</mark>
Sobrecarga del
constructorTarea 21 #include <iostream>void f ( ) {
                 3int *x =new int[100];
                       for ( i n t i =0; x [ i ]= i +1 , i <100; i ++) ;
                 55 delete [] x ;
                    }
 i n t main ( ) {7
i n t ∗z=new i n t [ 4 ] ( ) ;
                 9 for ( i n t i =0; i <4; i ++) std : : cout << z [ i ] <<" " ;
                      std::count \ll std::end:
                11f(); // Intento forzar al heap a tener algo
                       i n t ∗w=new i n t [ 4 ] ;
                13 for ( i n t i =0; i <4; i ++) std : : cout << w[ i ] <<" " ;
                      std :: cout << std :: endl ;
                15 delete [ ] w; delete [ ] z ;
                    return 0;
                 17 }0 \quad 0 \quad 01 \t2 \t3 \t4
```
<span id="page-29-0"></span>**[Clases](#page-1-0)** 

[Tarea](#page-9-0) 1

**[Constructores](#page-11-0)** 

[Inicializaciones](#page-24-0)

[Sobrecarga](#page-29-0) del constructor

[Tarea](#page-33-0) 2

# **Sobrecarga del constructor**

## **Sobrecarga del constructor, ejemplo**

La sobrecarga del constructor da flexibilidad de inicializar el objetode acuerdo <sup>a</sup> los parametros del constructor.

```
ClasesTarea 1Constructores
InicializacionesSobrecarga del
constructorTarea 21 #include<iostream>
class Circulo
                 3{
                        double radio ;
                 5 public :
                        Circulo ( ){ std : : cout<< " Construye sin parametros "<<
                         \mathsf{std}::\mathsf{endl}~;~\}
 Circulo ( double r )
{ radio = r ;
}7
void setRadio ( double r )
{ radio = r ;
} ;
                 9\left\{ \left. \right\} \right\} double getRadio(){return radio;};
                    } ;
                11int main()
                    {
                13Circulo C, B(8.0);
                    return 0;
                15}
```
Construye sin parametros

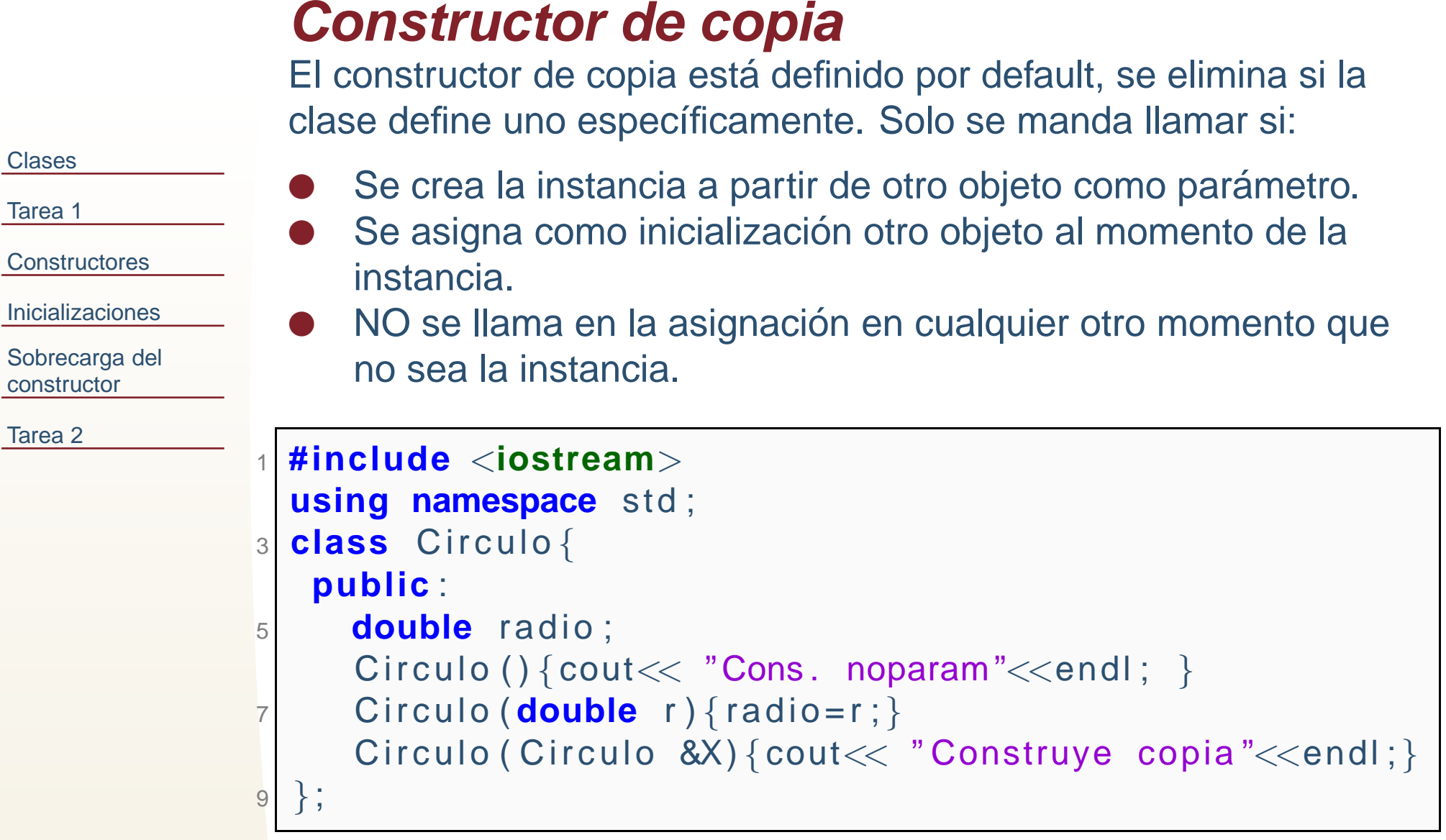

# **Constructor de copia**

```
Clases
Tarea 1Constructores
InicializacionesSobrecarga del
constructorTarea 21 #include <iostream>
using namespace std ;
                   3 class Circulo {
                       public :
                   5 double radio ;
                           Circulo(){cout<< "Cons. noparam"<<endl; }<br>Circule(deuble r){redie r)}
                   7 Circulo ( double r ) { radio = r ; }
                           \textsf{Circulo}\ (\textsf{Circulo}\ \ \&\textsf{X})\ \{\textsf{cout}<< \ \text{"Construye}\ \ \textsf{copia}\ \text{"<} < \textsf{endl}\ ;\}99 \mid \} ;
                      i n t main ( ) {\begin{array}{c|c} \texttt{1} & \texttt{Circulo} & \texttt{B(8.0)}, \texttt{D(B)}\texttt{;} \end{array}11Circulo C=B;
                  13 Circulo E;
                       E=B:
                  15\sim cout<< "radios: B="<< B. radio << " C= "<< C. radio << \
                        " D= " << D. radio << " E= "<< E. radio << endl ;
                  17 return 0;
                      }Construye copia
                     Construye copia
                     Cons. noparam
```
radios: B=8 C= 6.95335e-310 D= 9.88131e-324 E= <sup>8</sup>

```
28 / 30
```
<span id="page-33-0"></span>[Clases](#page-1-0)

[Tarea](#page-9-0) 1

**[Constructores](#page-11-0)** 

[Inicializaciones](#page-24-0)

[Sobrecarga](#page-29-0) del constructor

#### [Tarea](#page-33-0) 2

❖ [Tarea](#page-34-0) <sup>10</sup>

# **Tarea 10**

<span id="page-34-0"></span>[Clases](#page-1-0)

[Tarea](#page-9-0) 1

**[Constructores](#page-11-0)** 

[Inicializaciones](#page-24-0)

[Sobrecarga](#page-29-0) del constructor

[Tarea](#page-33-0) 2

❖ [Tarea](#page-34-0) <sup>10</sup>

prog10.3 Repita la clase base de la tarea 10.2, pero:

- ✦Defina variables públicas que sean nombres de archivos de entrada y de salida.
- ✦ Defina un constructor por default que inicializa los nombres con caracteres nulos.
- ✦ Sobrecargue el constructor con uno que reciba los nombres de entrada y de salida, resuelva el sistema de EL, e imprima la solución (puede usar la misma función de la tarea 10.2 llamada desde el constructor).
- ✦ Sobrecargue el constructor con uno de copia que, en caso de que los nombres de los archivos no sean nombre de caracteres nulos, resuelvan (o intenten resolver) el sistema, pero al nombre del archivo de salida le agregue la palabra**copia** al final.
- ✦Ejemplifique el uso de la clase en el main.